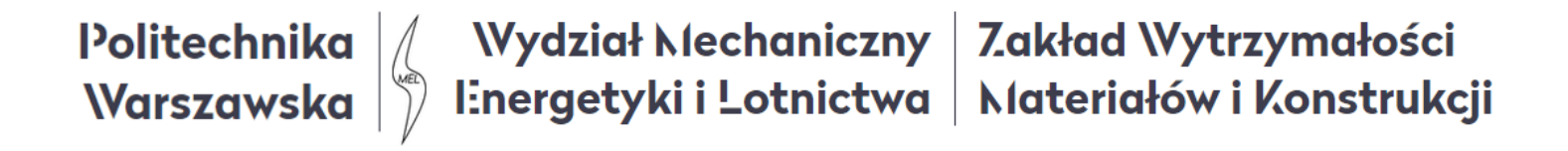

# Ćwiczenia 4

# Prawo Hooke'a - zadania

Przykłady zadań z wykorzystaniem prawa Hooke'a

*Wytrzymałość konstrukcji 1*

# **Uogólnione prawo Hooke'a**

Rozważmy stan naprężenia jako superpozycję trzech stanów prostego rozciągania

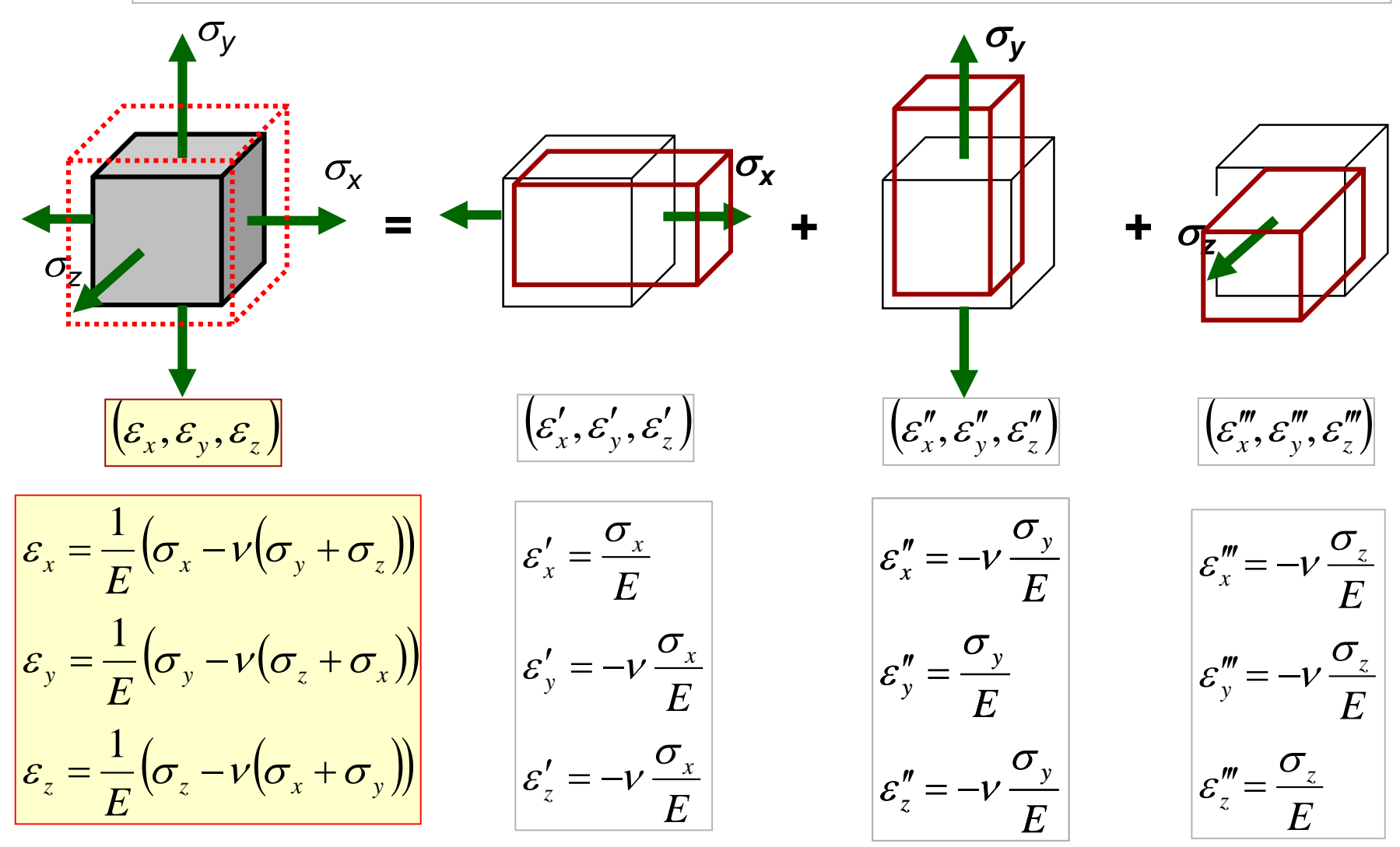

Efektem działania naprężeń normalnych jest stan odkształceń liniowych

# **Uogólnione prawo Hooke'a**

Rozważmy stan naprężenia jako superpozycję trzech stanów ścinania kolejno w trzech płaszczyznach

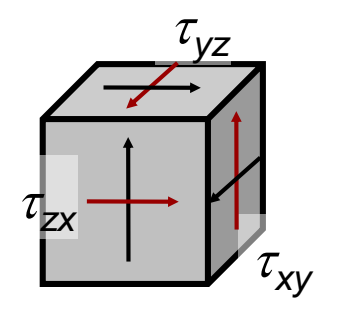

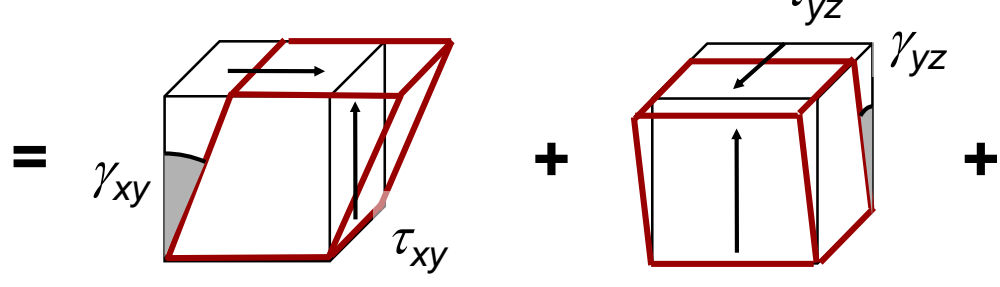

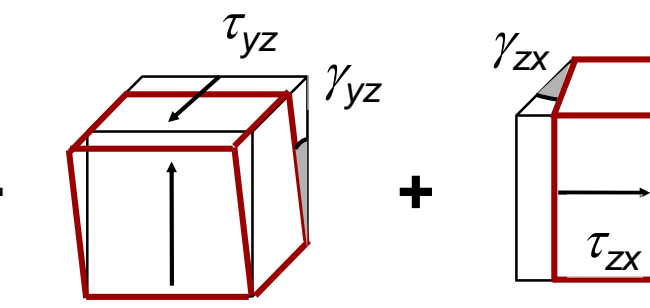

Efektem działania naprężeń tnących jest stan odkształceń postaciowych

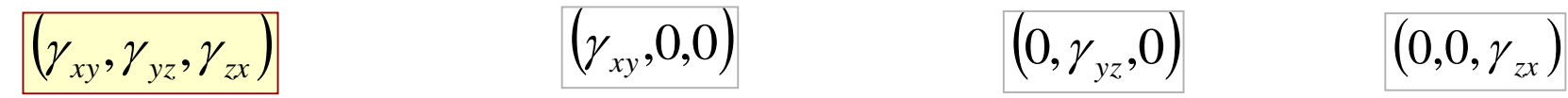

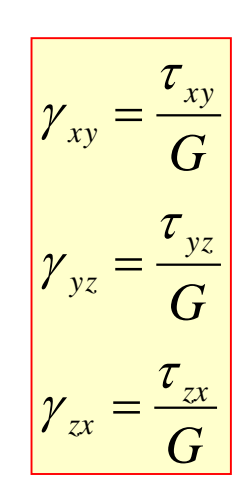

$$
\left(\hspace{-0.09cm}\gamma_{\rm xy},\hspace{-0.09cm}0,\hspace{-0.09cm}0\right)
$$

 $\gamma_{xy} =$ 

*G*

 $\tau_{xy}$ 

$$
f_{\rm{max}}
$$

$$
\gamma_{yz} = \frac{\tau_{yz}}{G}
$$

$$
\left| \left( 0,0,\gamma _{zx}\right) \right|
$$

$$
\gamma_{zx} = \frac{\tau_{zx}}{G}
$$

*G - moduł Kirchhoffa*

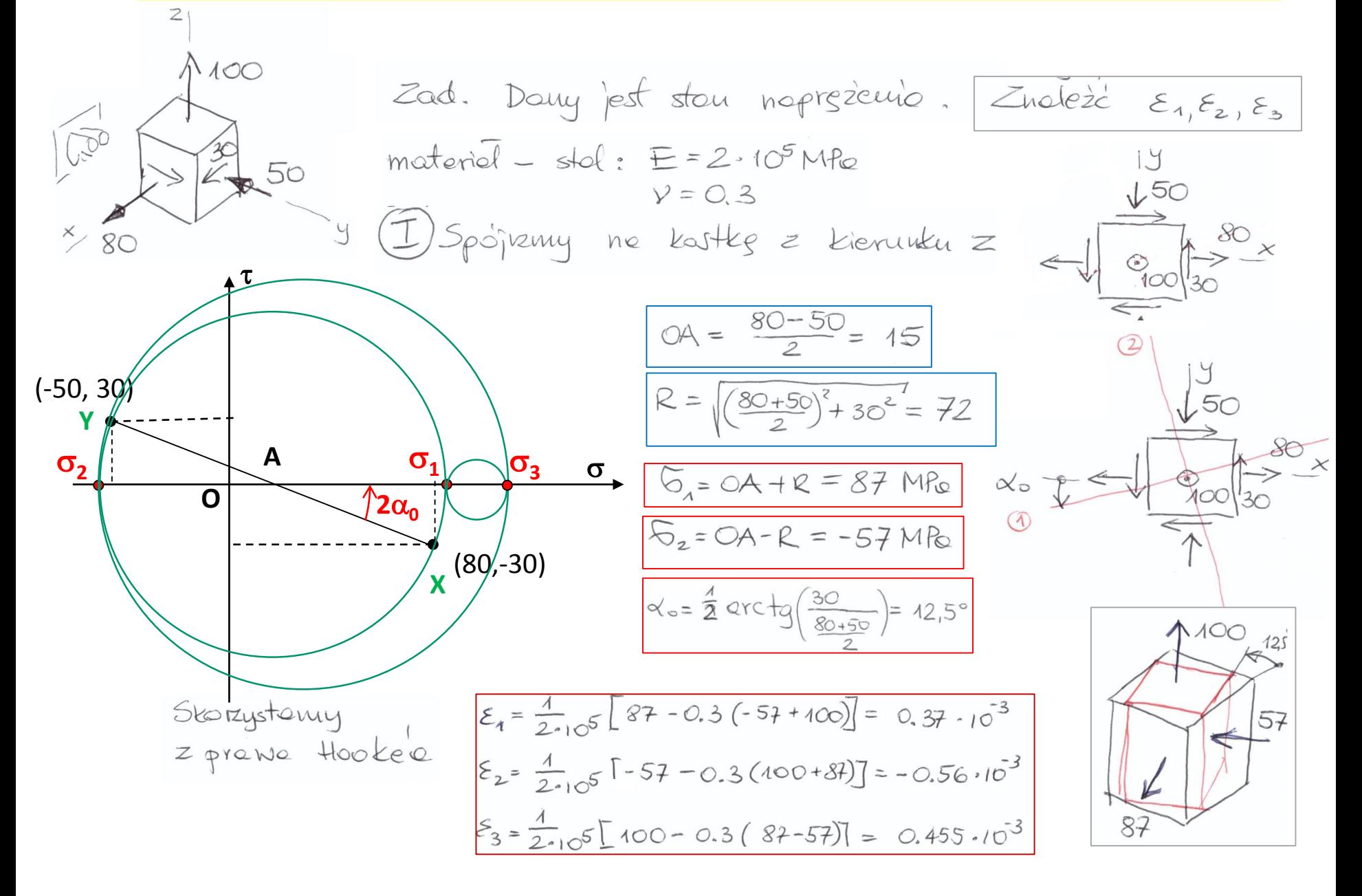

Sposob. Konystemy nojpierw z preuxo Hooke's  $\sqrt{11}$  $\mathcal{E}_{x} = \frac{1}{2.105} \left[ 80 - 0.3(-50 + 100) \right] = 0.325 - 10^{-3}$  $\Sigma_y = \frac{4}{210^5} [-50 - 0.3(100 + 80)] = -0.52 \cdot 10^{-3}$  $(\mathcal{E}_3) = \mathcal{E}_z = \frac{1}{2.105} [100 - 0.3(80 - 50)] = 0.455 \cdot 10^{-3}$ Przestneu odksytolceu  $\frac{1}{2} \gamma$ 

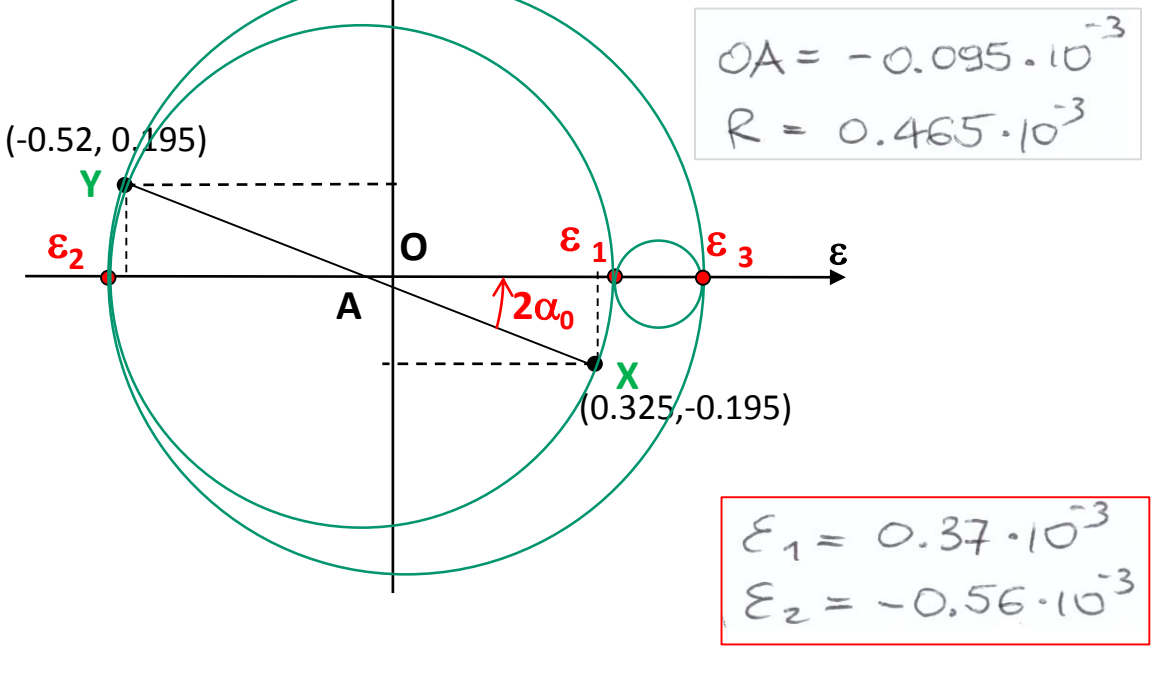

$$
G = \frac{E}{2(1+1)^{2}} = \frac{2 \cdot 10^{5}}{2(1+0.3)} = 7.69 \cdot 10^{4} M_{\text{R}}^{2}
$$
  

$$
8 \times y = \frac{-30}{7.69 \cdot 10^{4}}
$$
  

$$
8 \times y = -3.9 \cdot 10^{-4} \text{rad}
$$

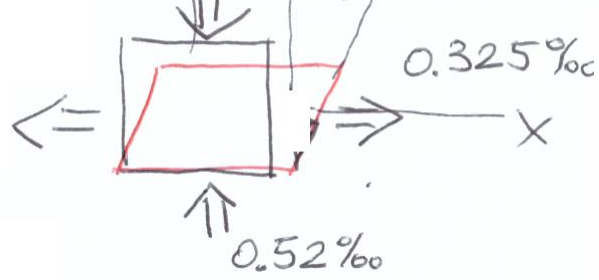

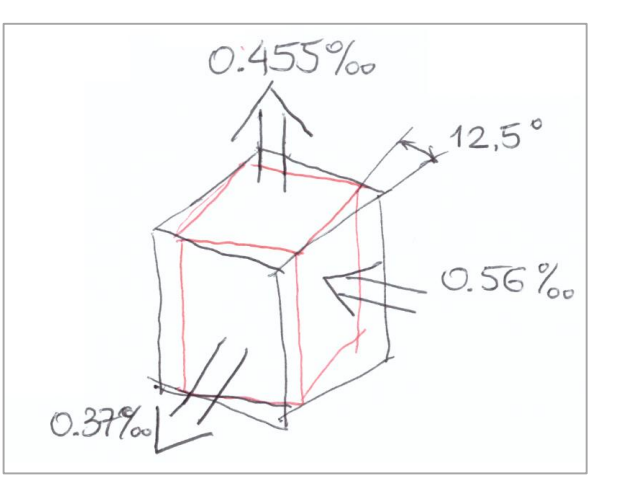

W pewnym punkcie pokrycia skrzydła samolotu naklejono rozetkę trzech tensometrów *a*, *b* i *c*. W pewnej chwili lotu zmierzono wskazania tensometrów:  $\epsilon_{\scriptscriptstyle a}$ ,  $\epsilon_{\scriptscriptstyle b}$  ,  $\epsilon_{\scriptscriptstyle c}$  .

- 1) Wyznaczyć odpowiadający temu stan naprężenia
- 2) Określić i pokazać kierunki główne naprężenia

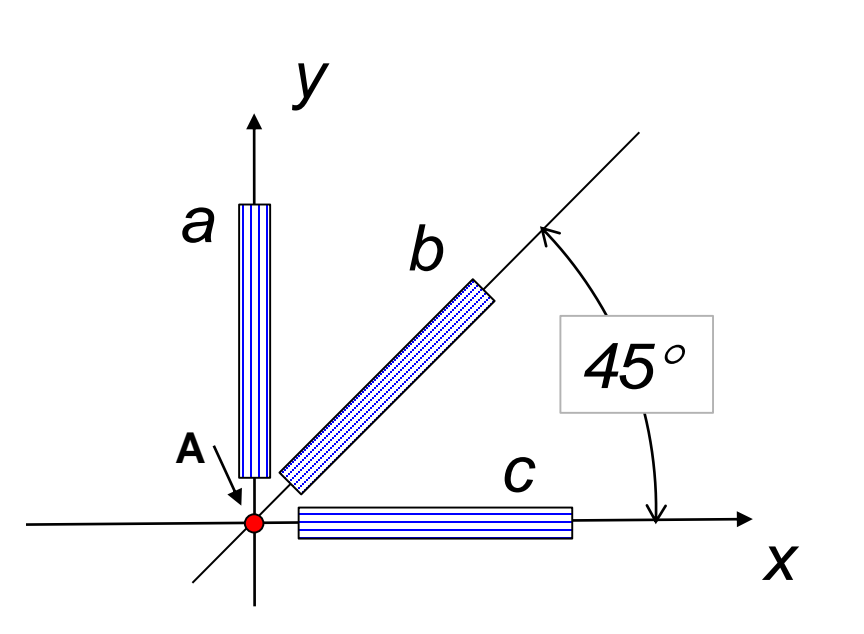

| Material               | dural |
|------------------------|-------|
| $E = 7 \cdot 10^4 MPa$ |       |
| $v = 0.32$             |       |

$$
\begin{cases}\n\epsilon_a = 0.4 \, \% \quad \epsilon_b = -0.2 \, \% \quad \epsilon_c = 0.1 \, \% \quad \epsilon_c = 0.1 \, \%
$$

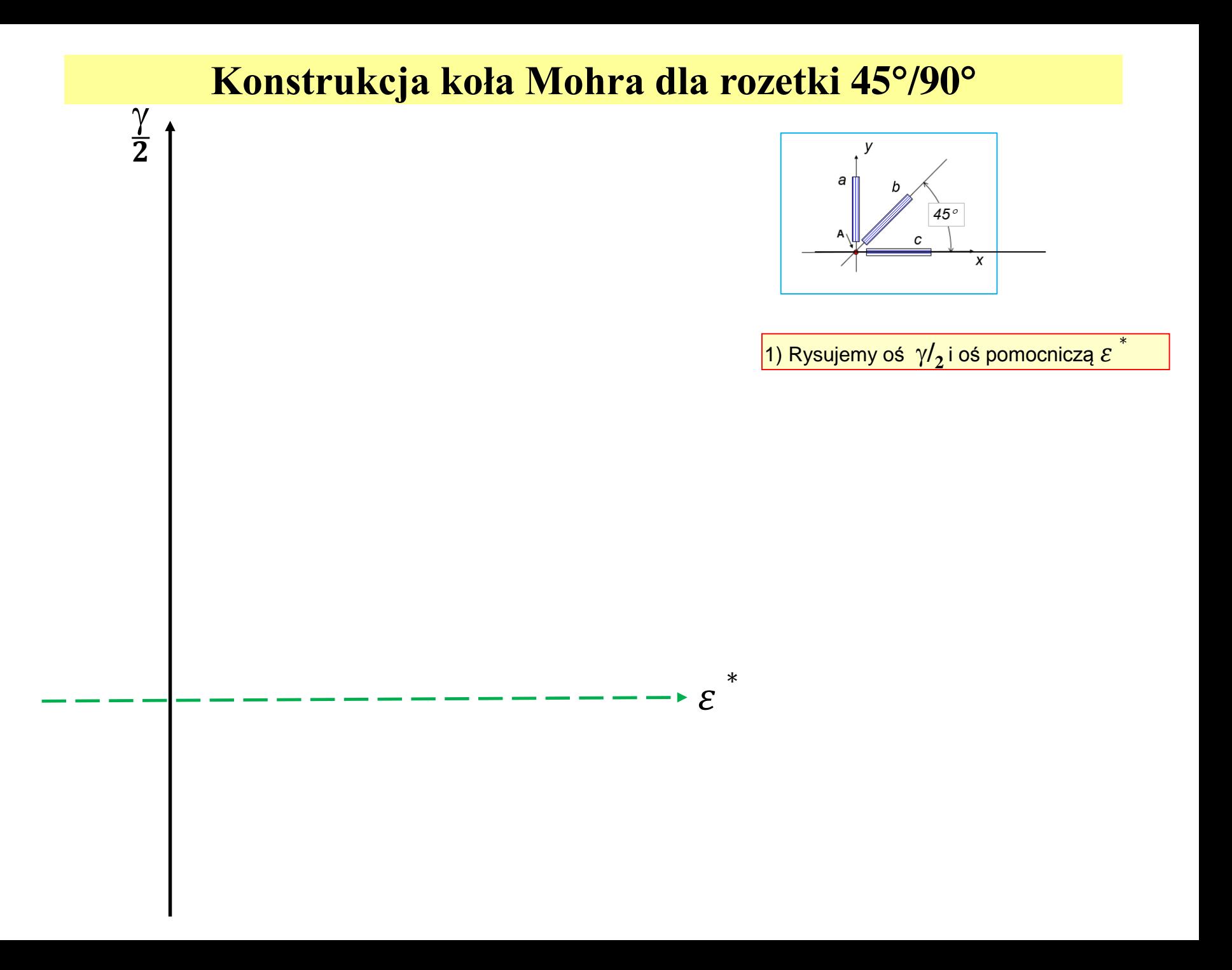

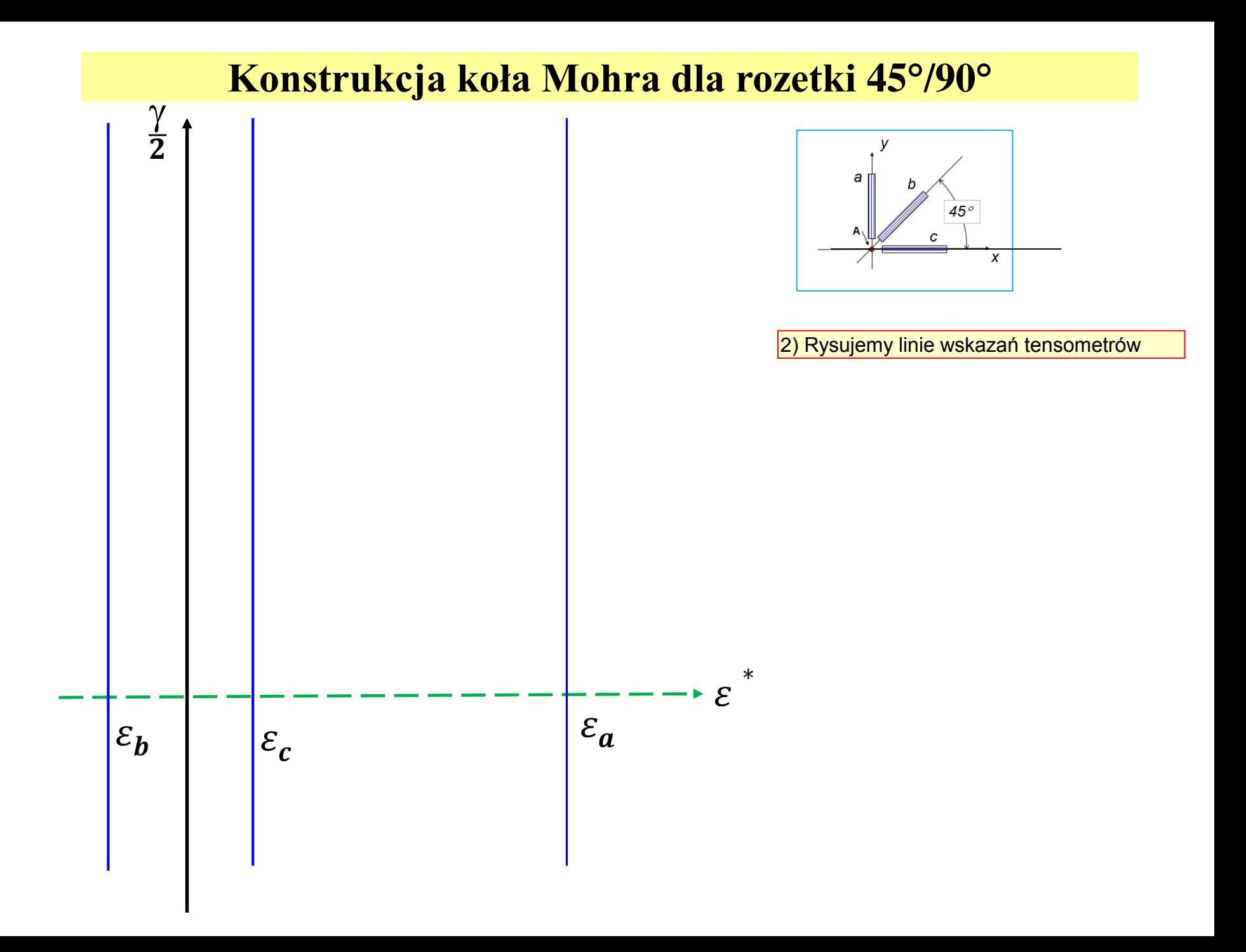

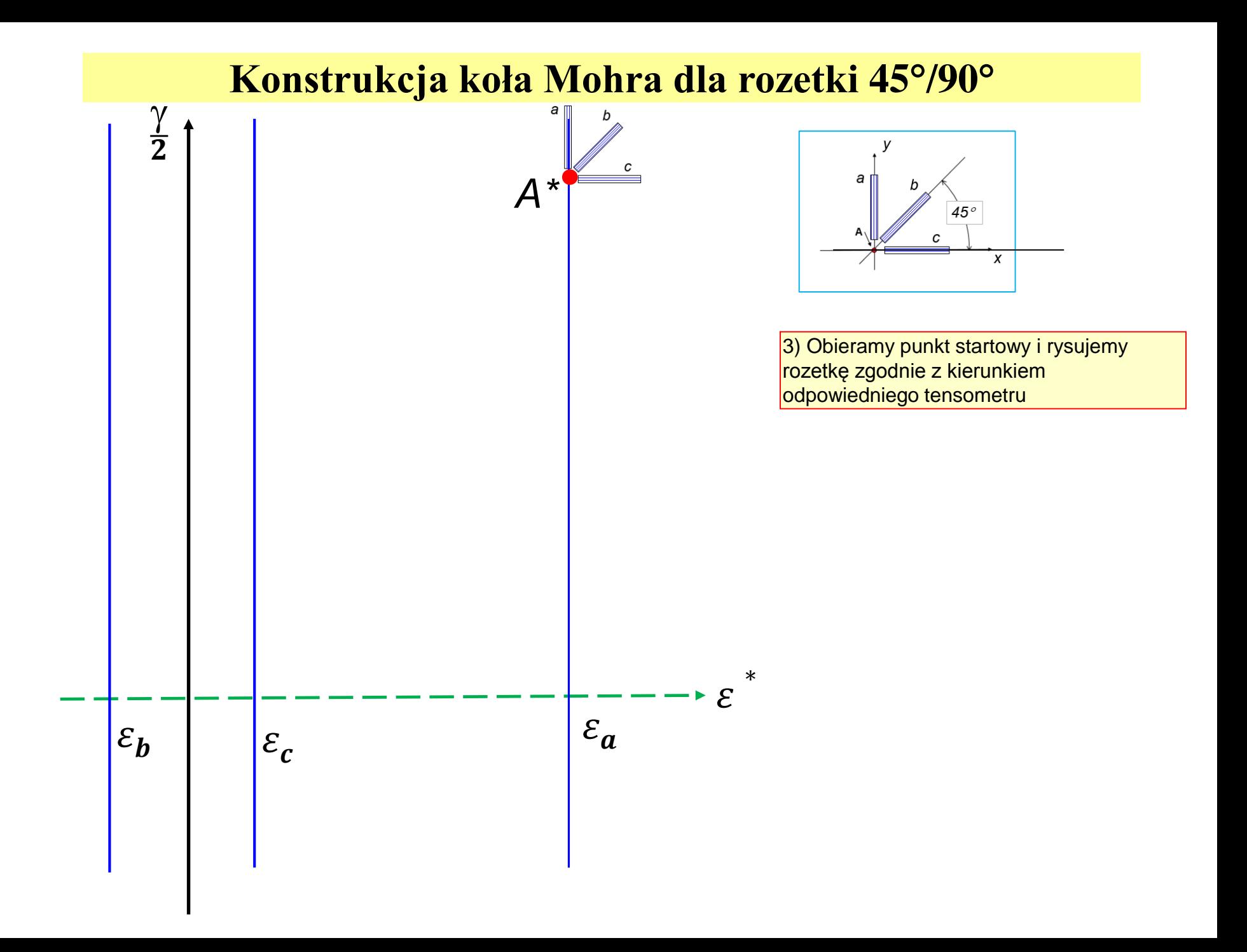

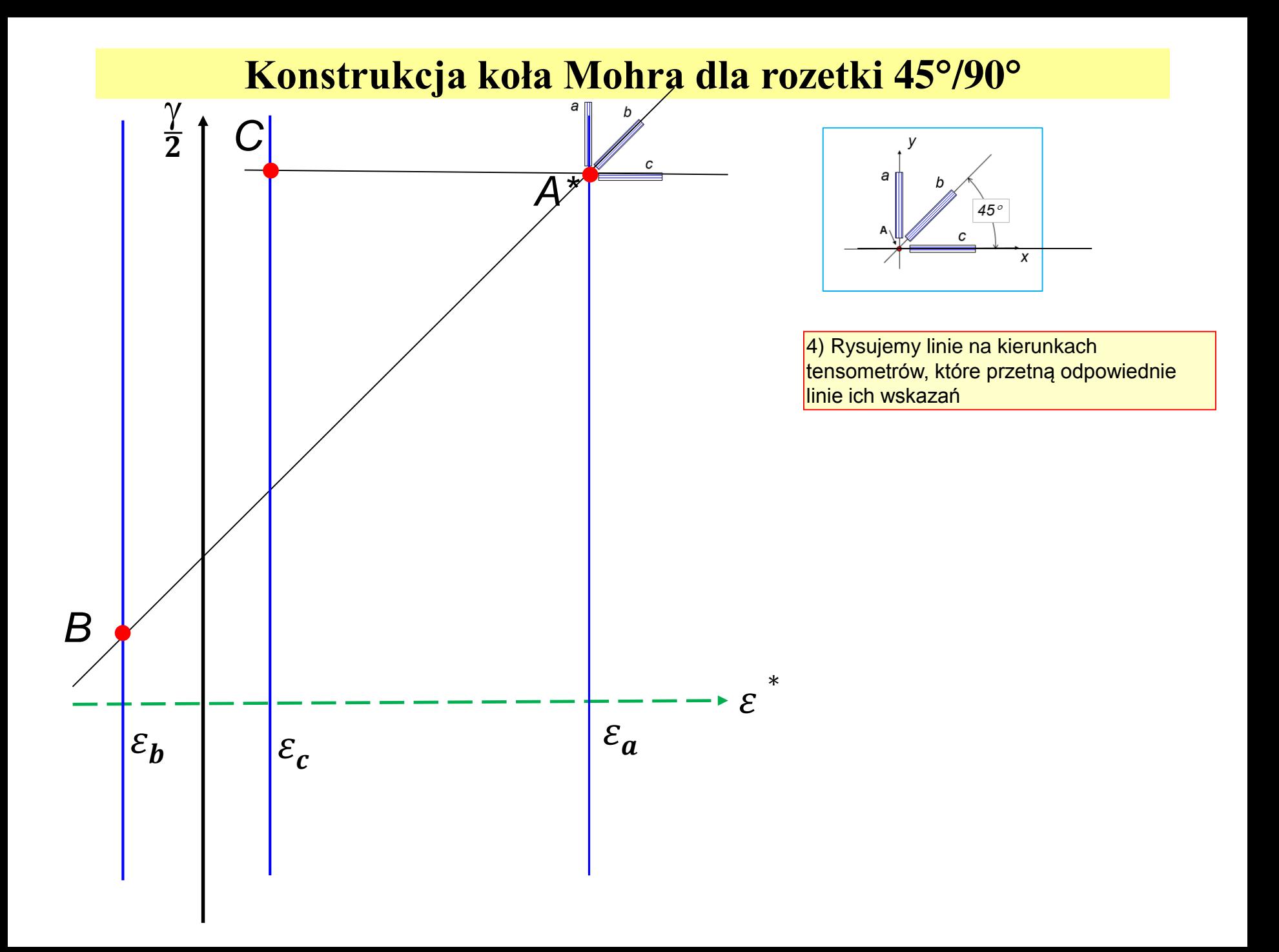

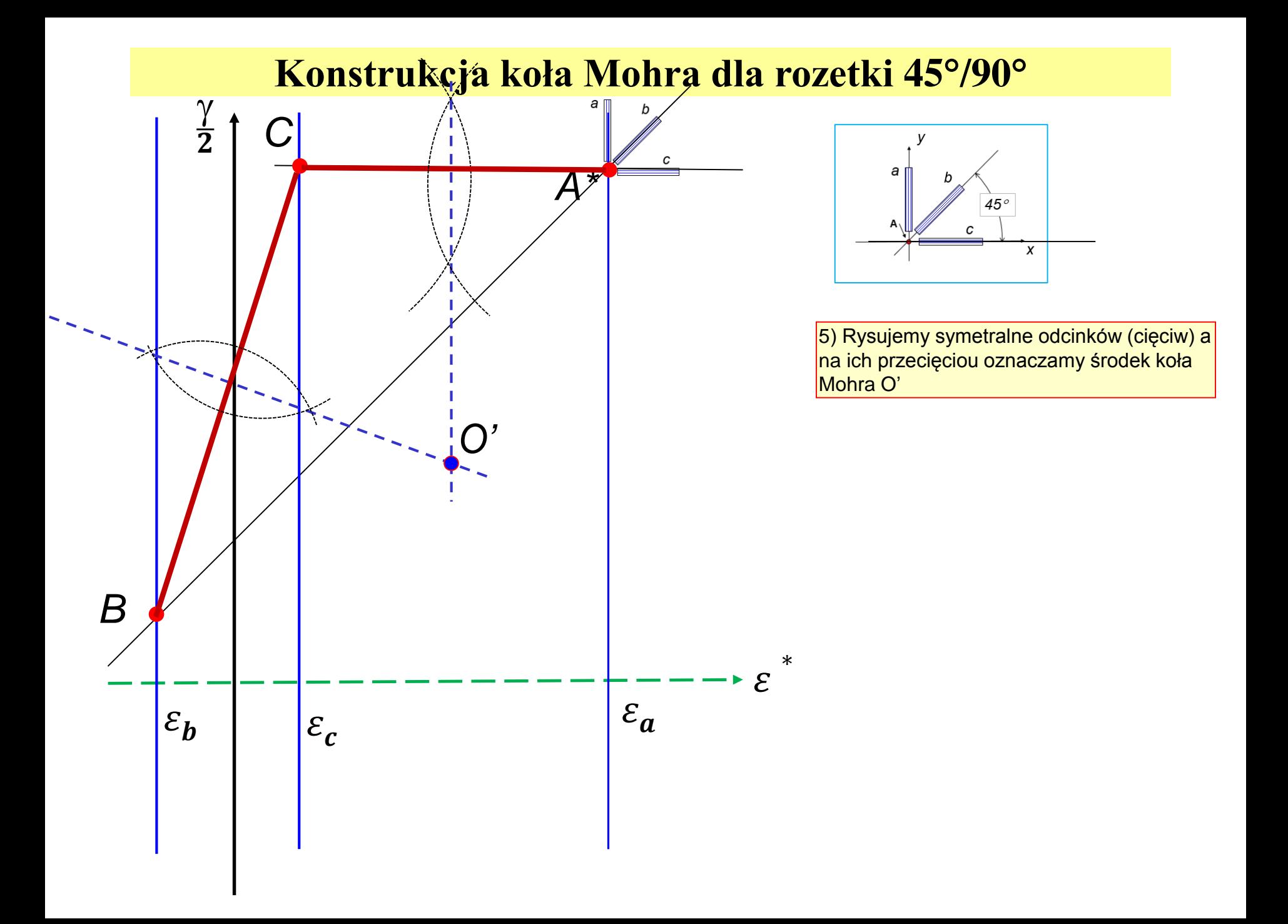

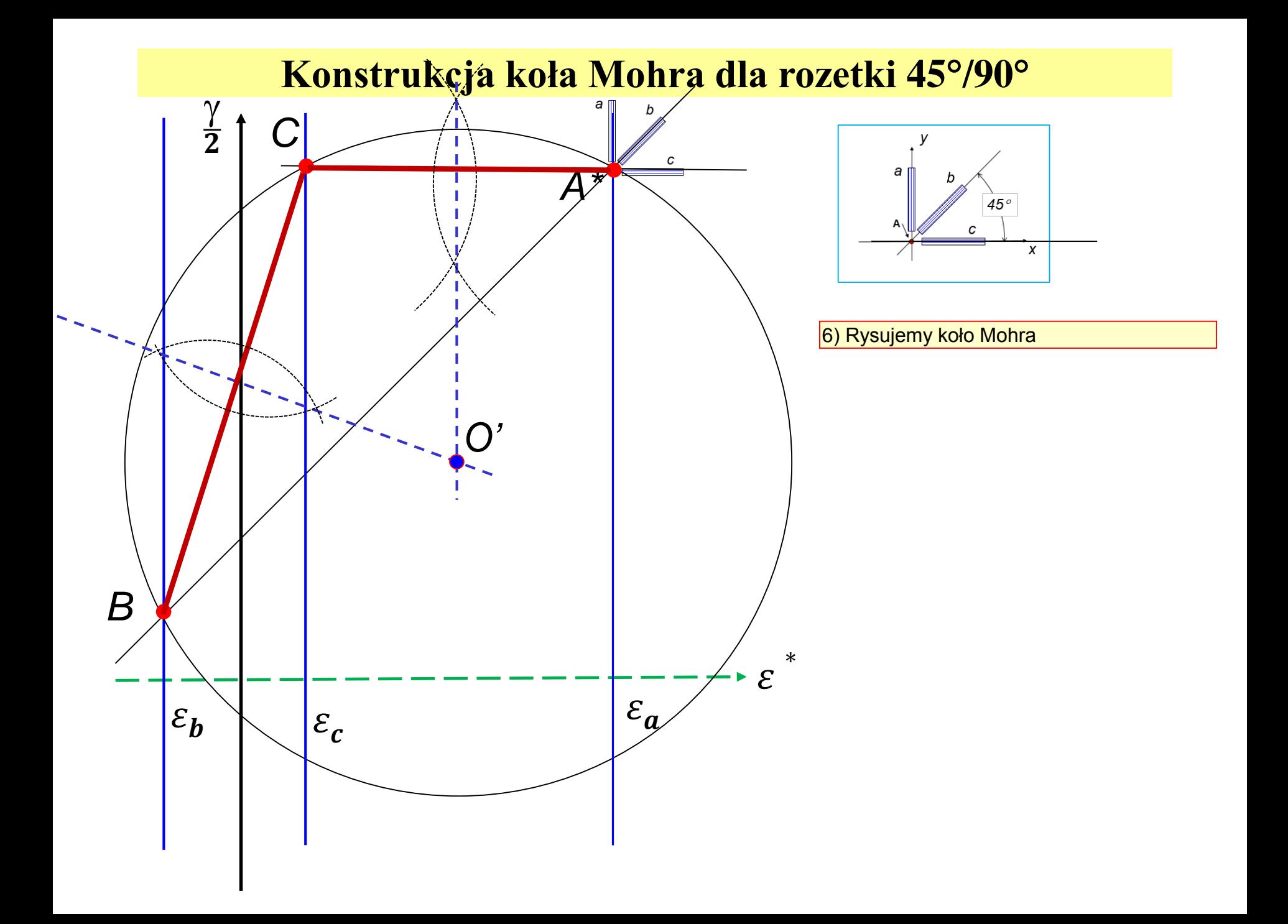

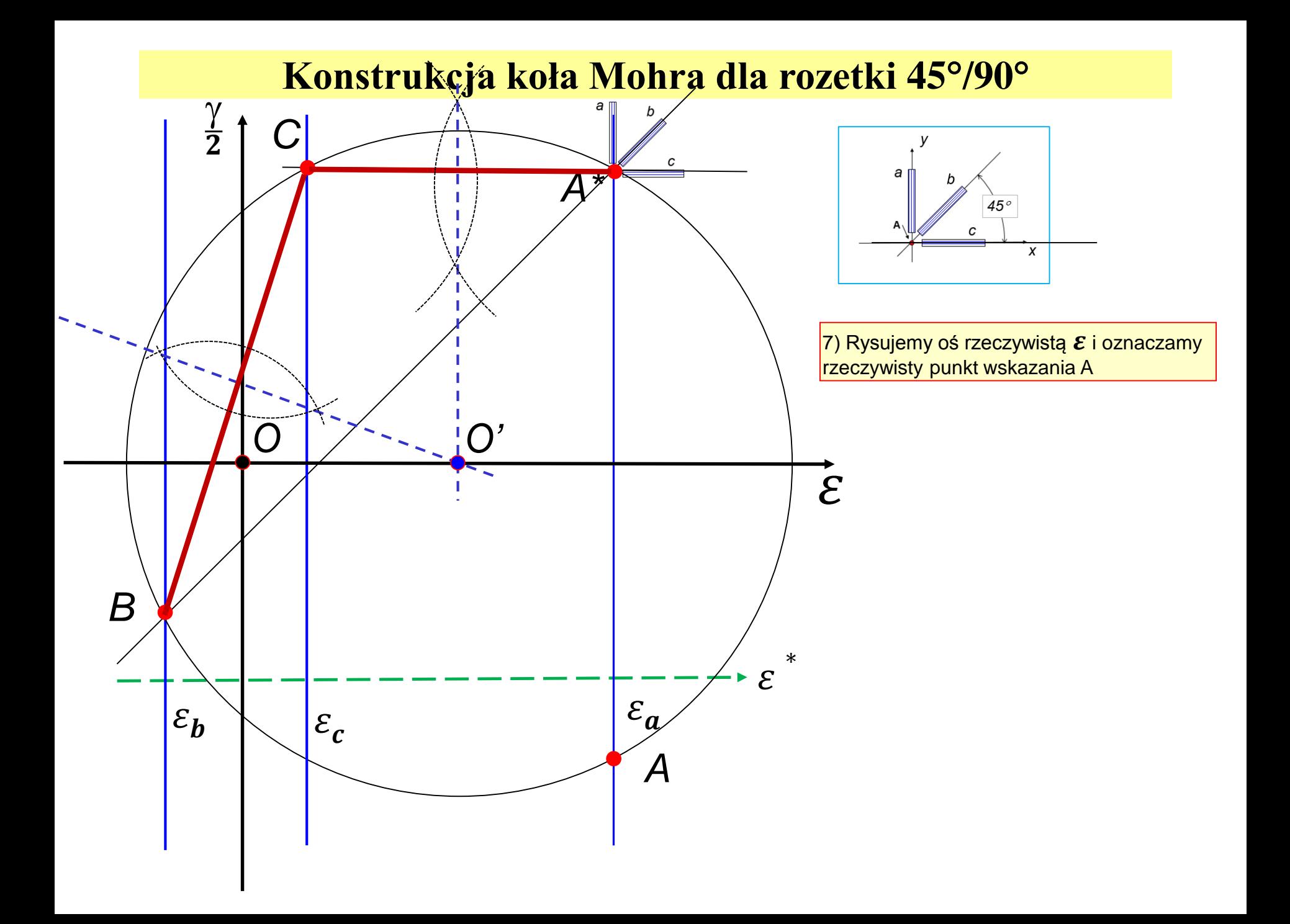

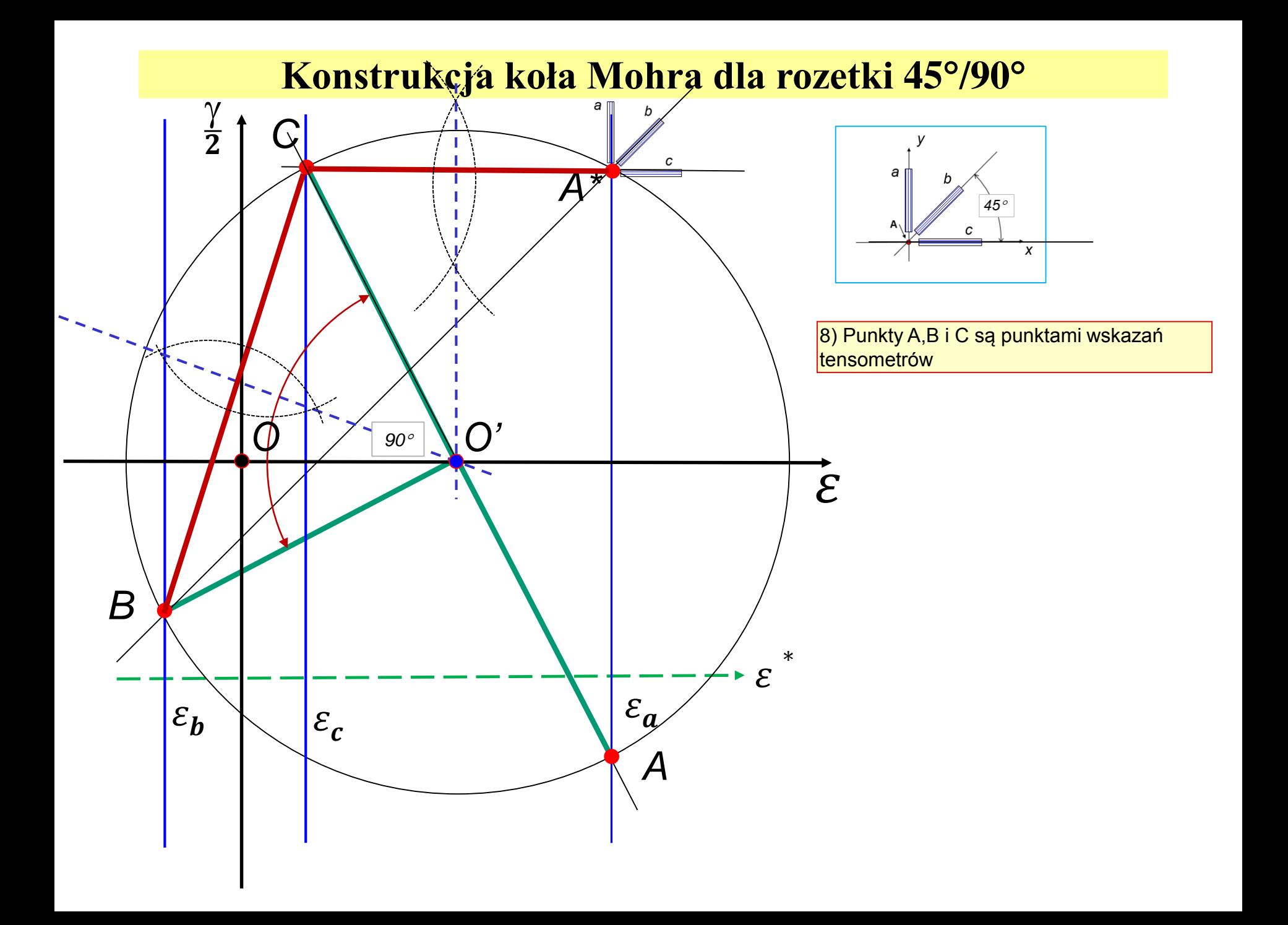

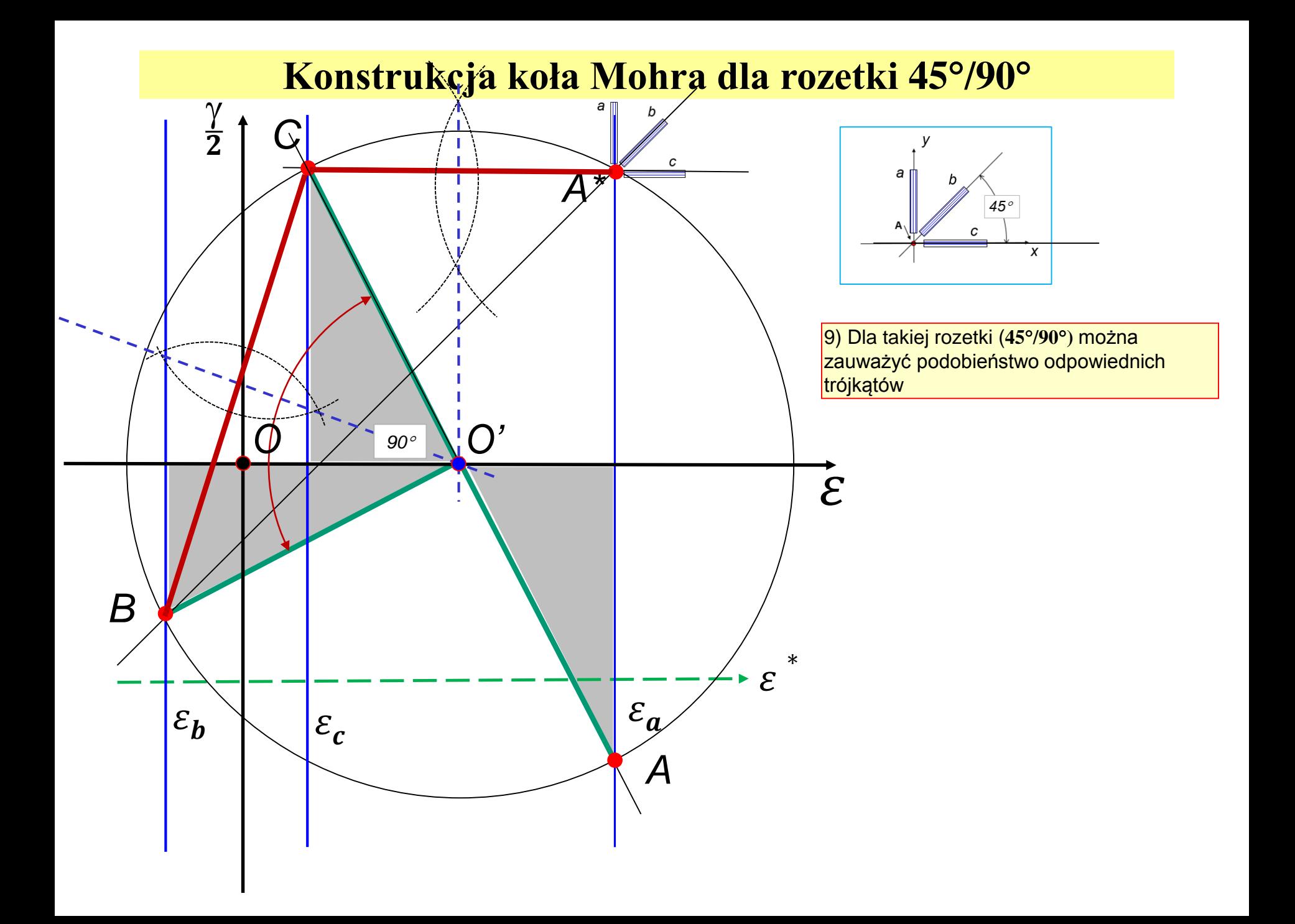

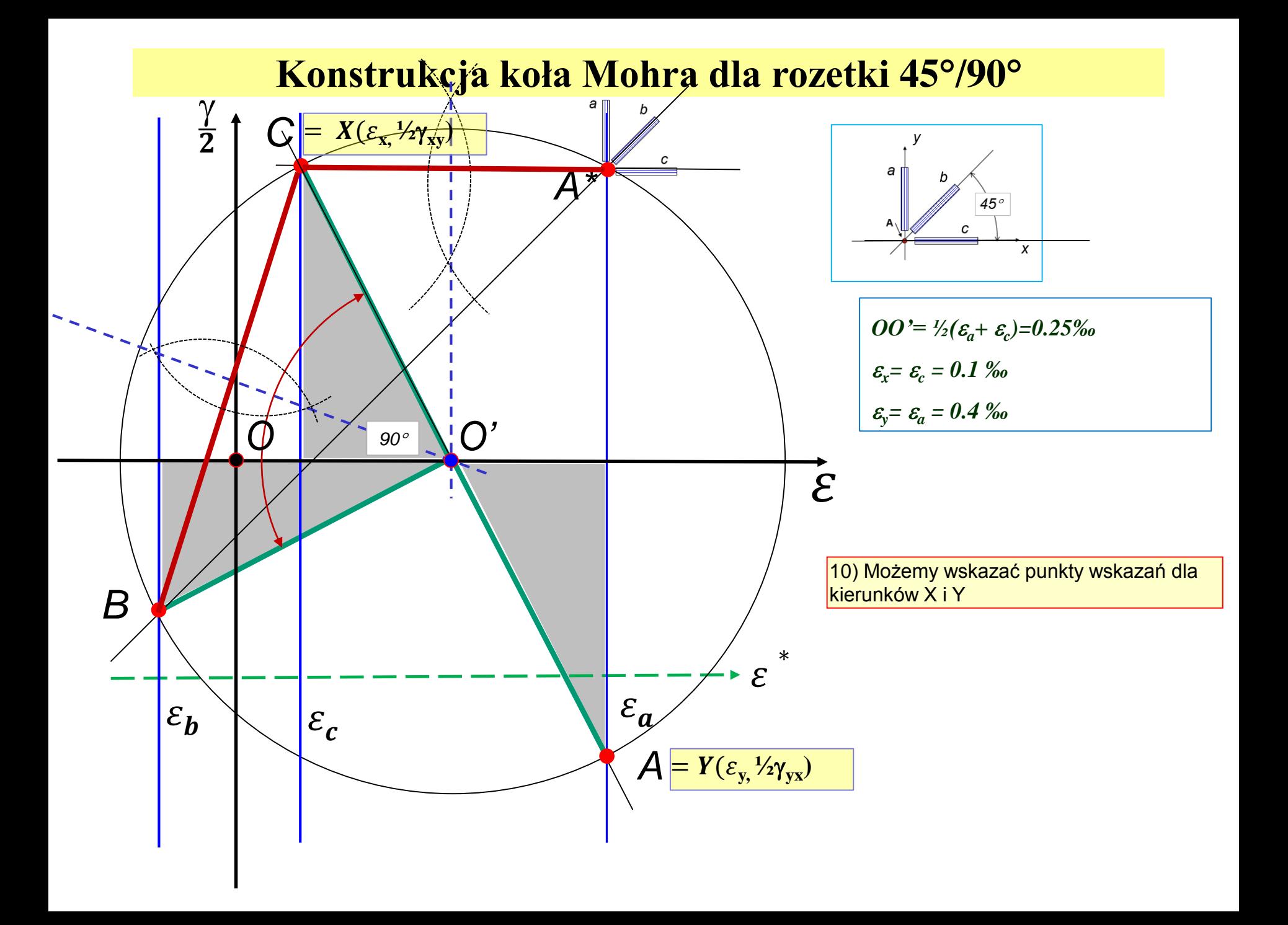

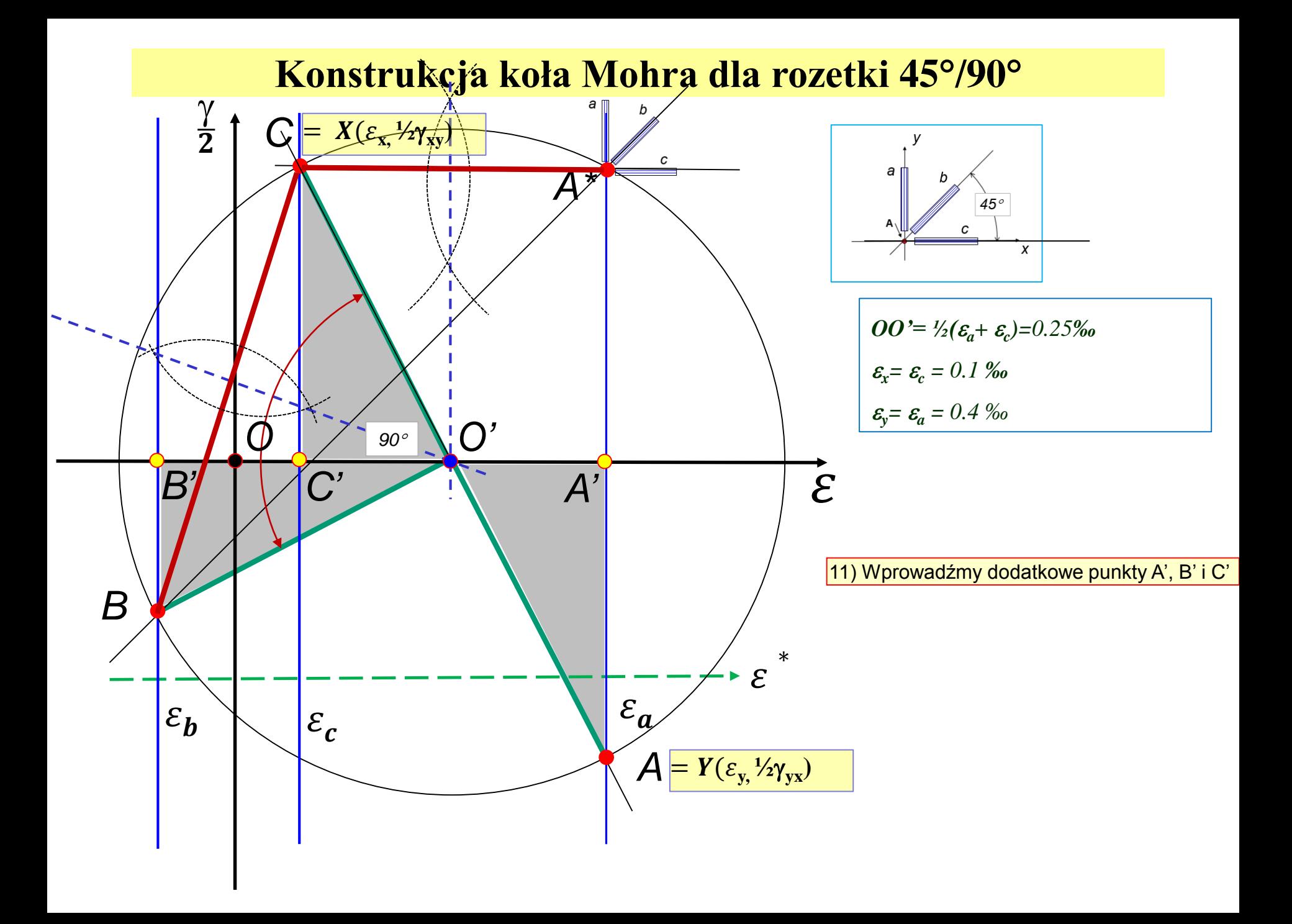

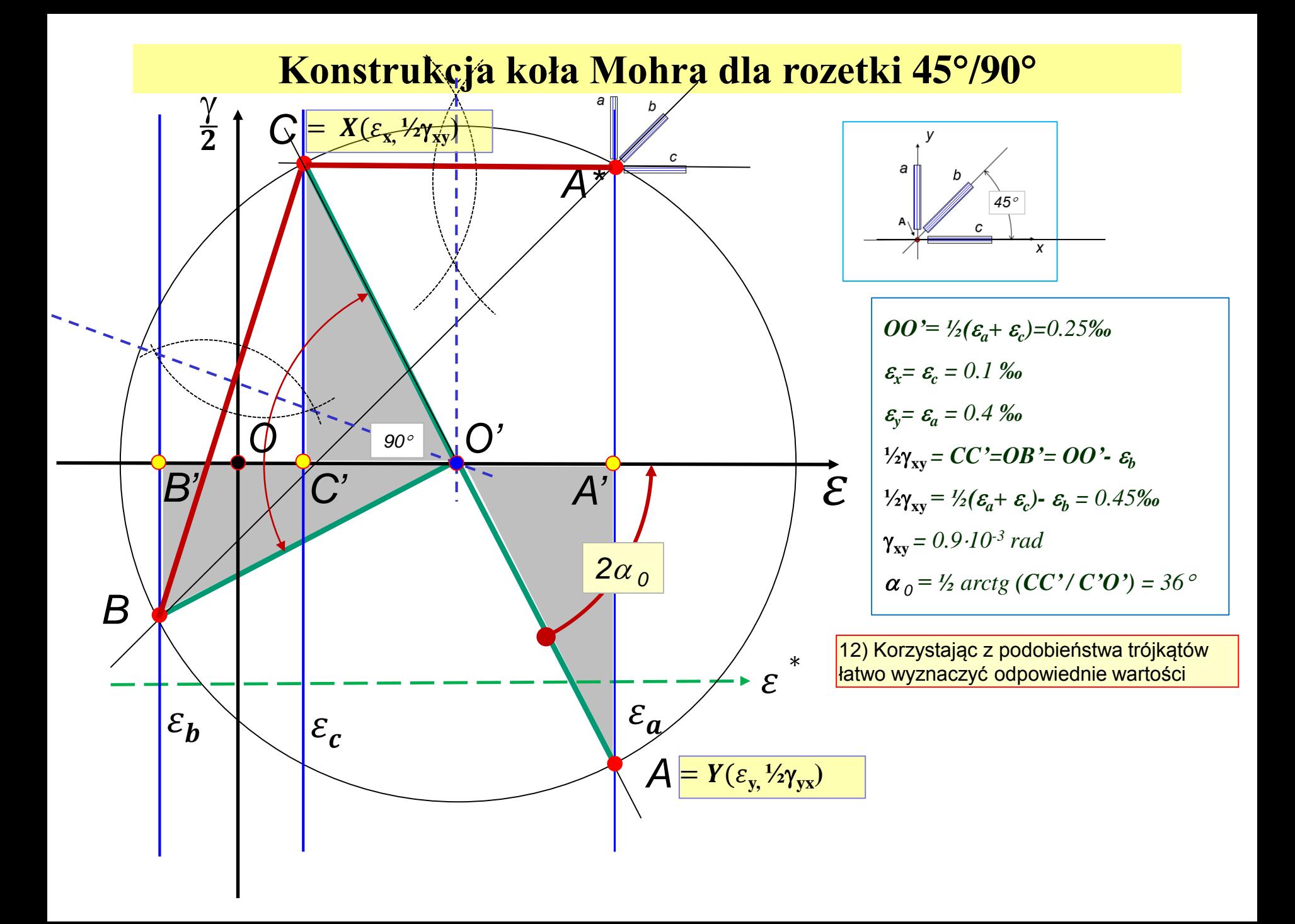

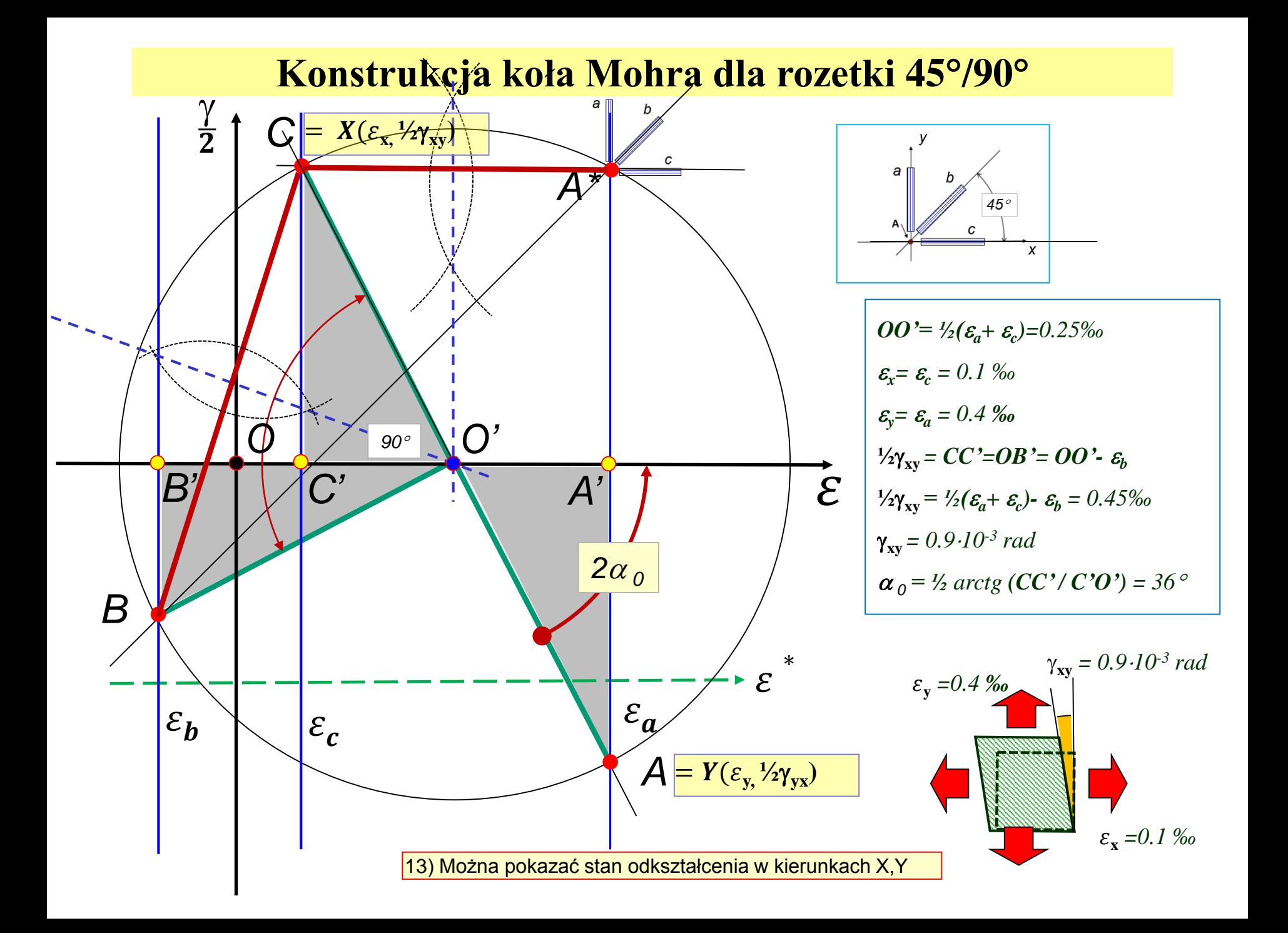

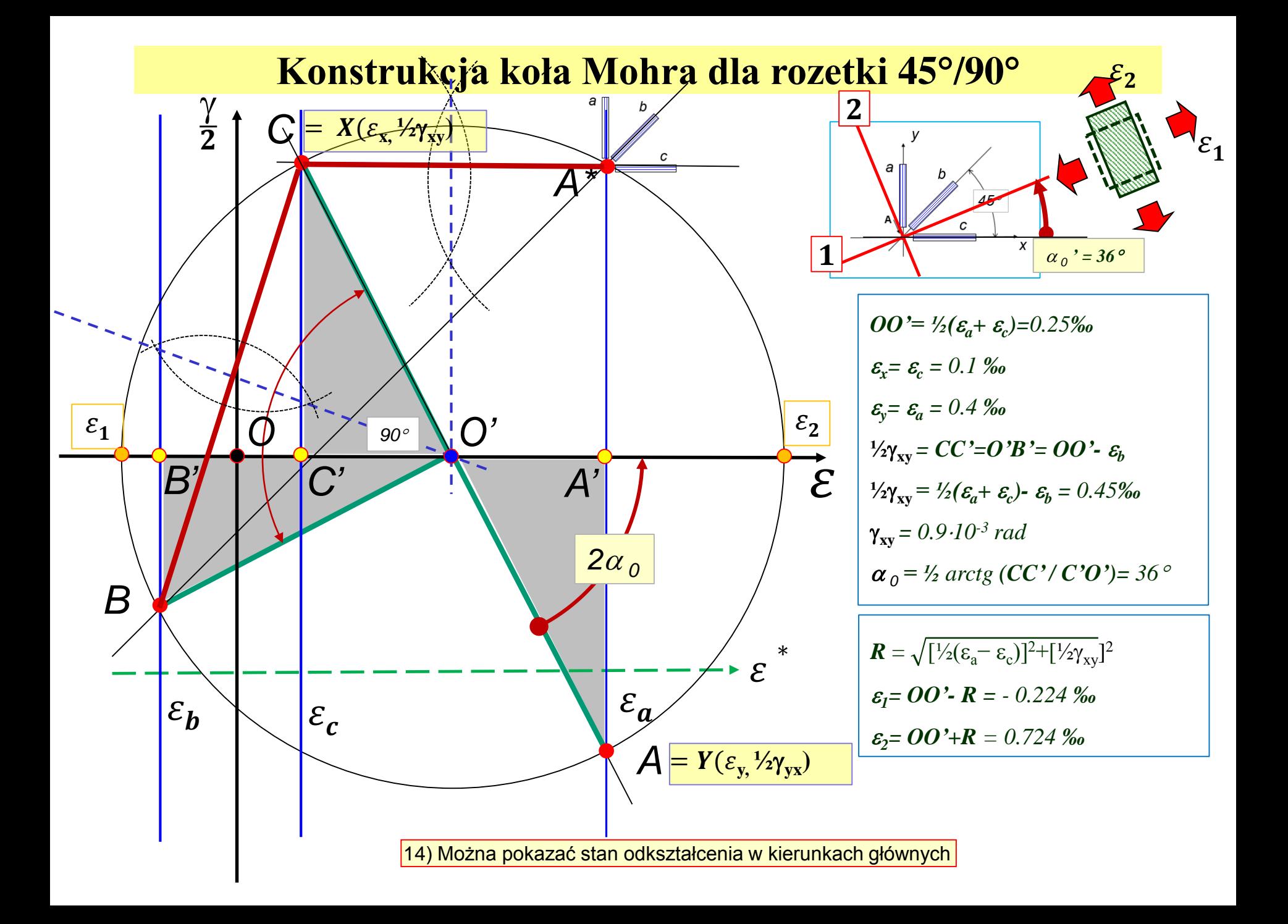

#### **Stan naprężenia**

Postać prawa Hooke'a dla materiału izotropowego w płaskim stanie naprężenia (PSN)

1) w kierunkach nie głównych:

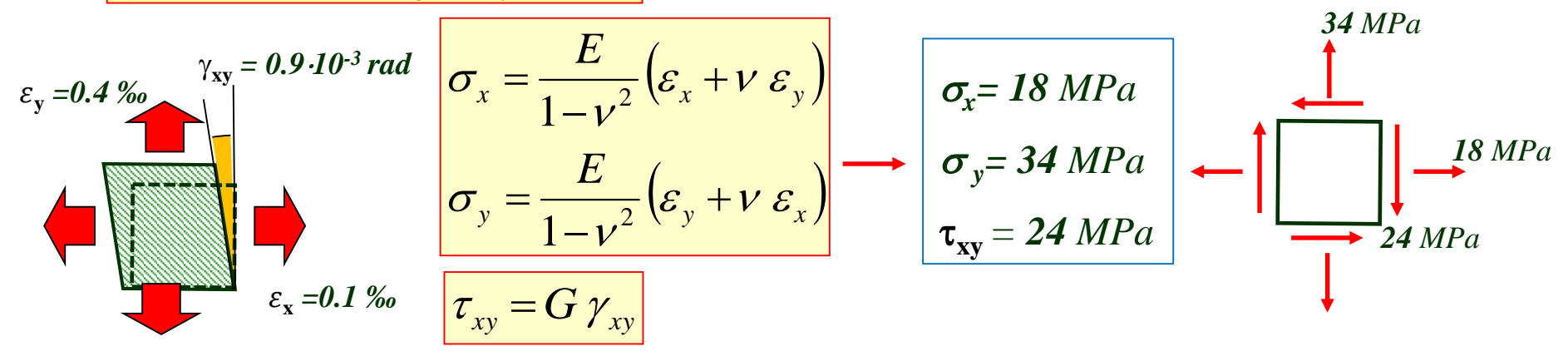

$$
G = \frac{E}{2(1+\nu)} = 2.65 \, 10^{4} \, \text{MPa}
$$

#### **Stan naprężenia**

Postać prawa Hooke'a dla materiału izotropowego w płaskim stanie naprężenia (PSN)

1) w kierunkach nie głównych:

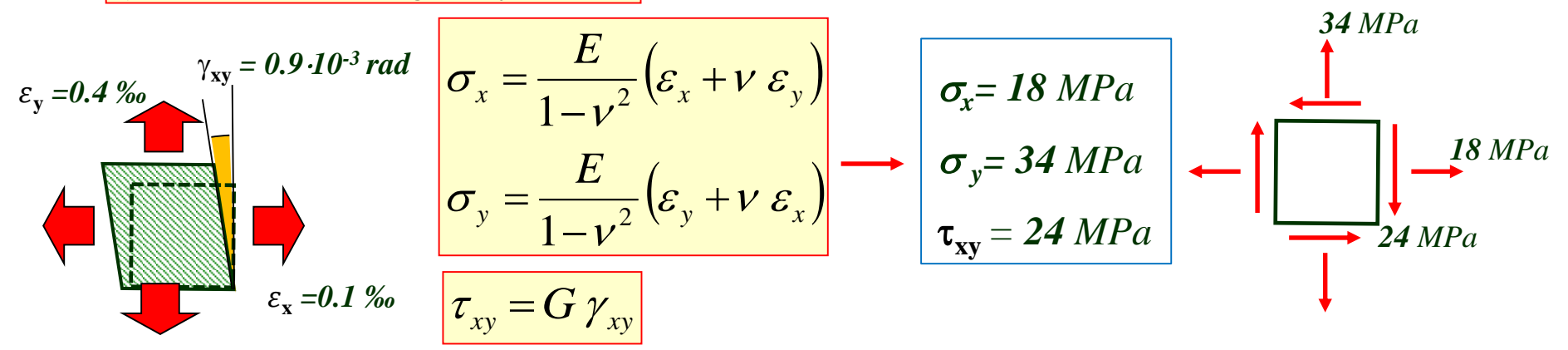

$$
G = \frac{E}{2(1+\nu)} = 2.65 \, 10^{4} \, \text{MPa}
$$

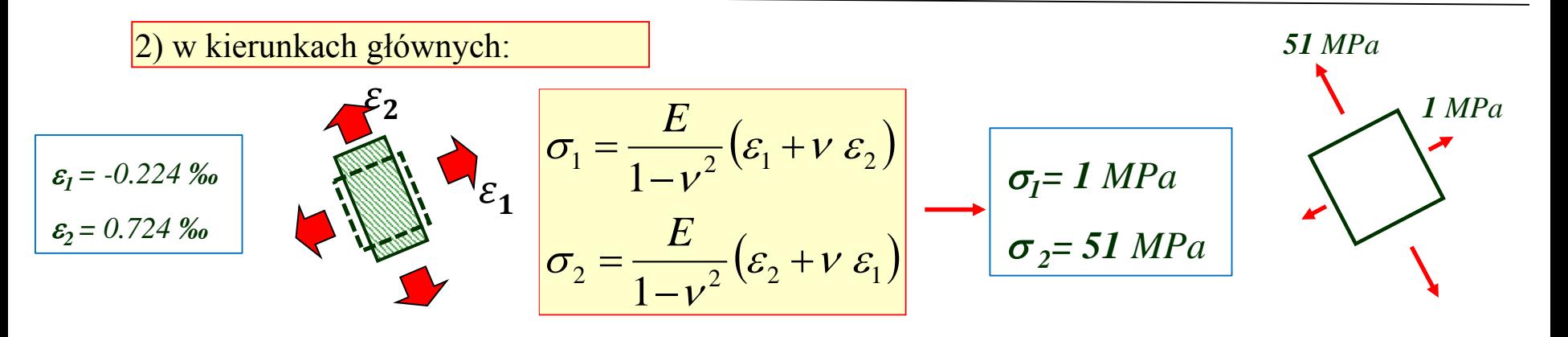

Kostkę sześcienną wykonaną z pleksiglasu umieszczono bez luzu i bez tarcia w stalowej pryzmie a następnie obciążono od góry naciskiem o wartości *p*. Wyznaczyć względną zmianę objętości kostki.

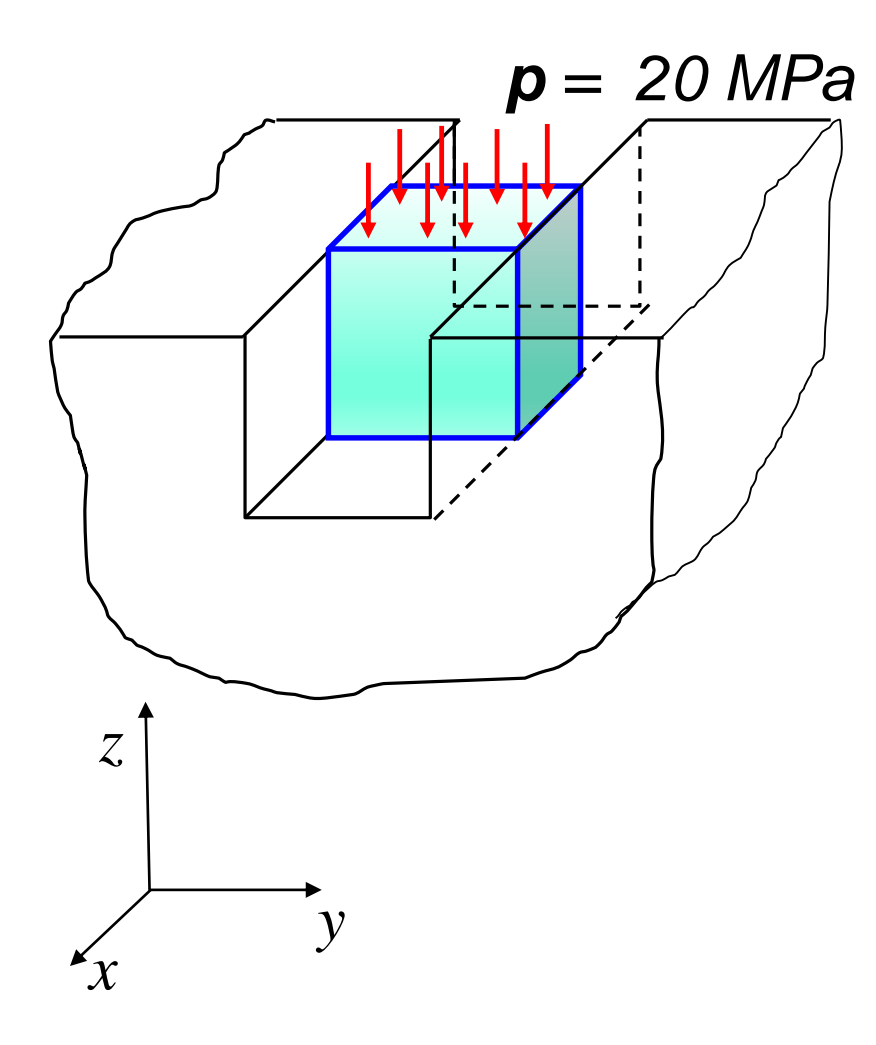

*Materiał – pleksiglas*  $E = 3 \cdot 10^{3} MPa$  $v = 0.34$ 

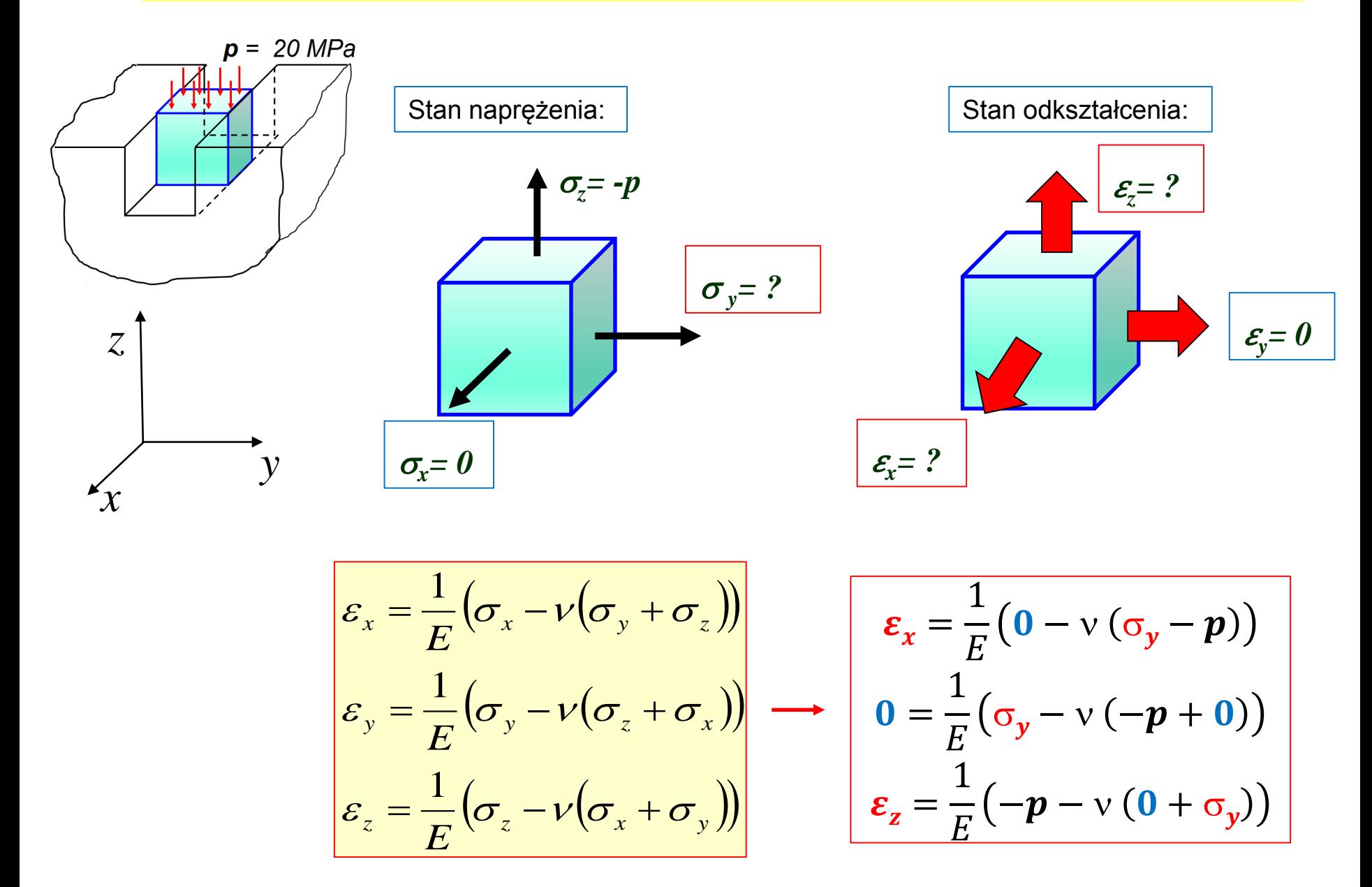

$$
\varepsilon_x = \frac{1}{E} \left( 0 - v \left( \sigma_y - p \right) \right)
$$

$$
0 = \frac{1}{E} \left( \sigma_y - v \left( -p + 0 \right) \right)
$$

$$
\varepsilon_z = \frac{1}{E} \left( -p - v \left( 0 + \sigma_y \right) \right)
$$

$$
\varepsilon_x = \frac{vp}{E} (1 + v) = 0.003 = 3\%o
$$
  

$$
\sigma_y = -vp = -6.8 MPa
$$
  

$$
\varepsilon_z = \frac{-p}{E} (1 - v^2) = -0.0059 = -5.9\%o
$$

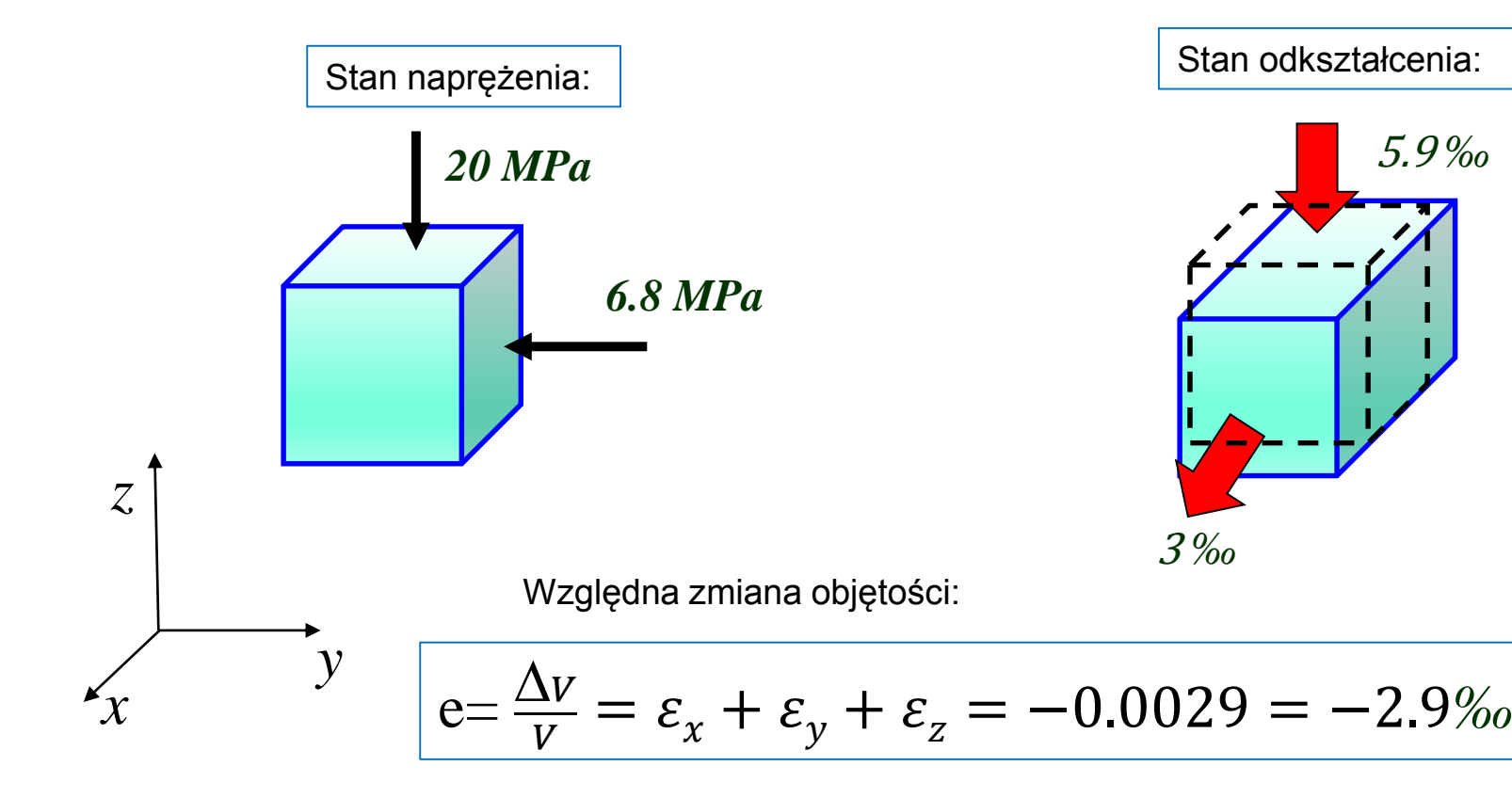

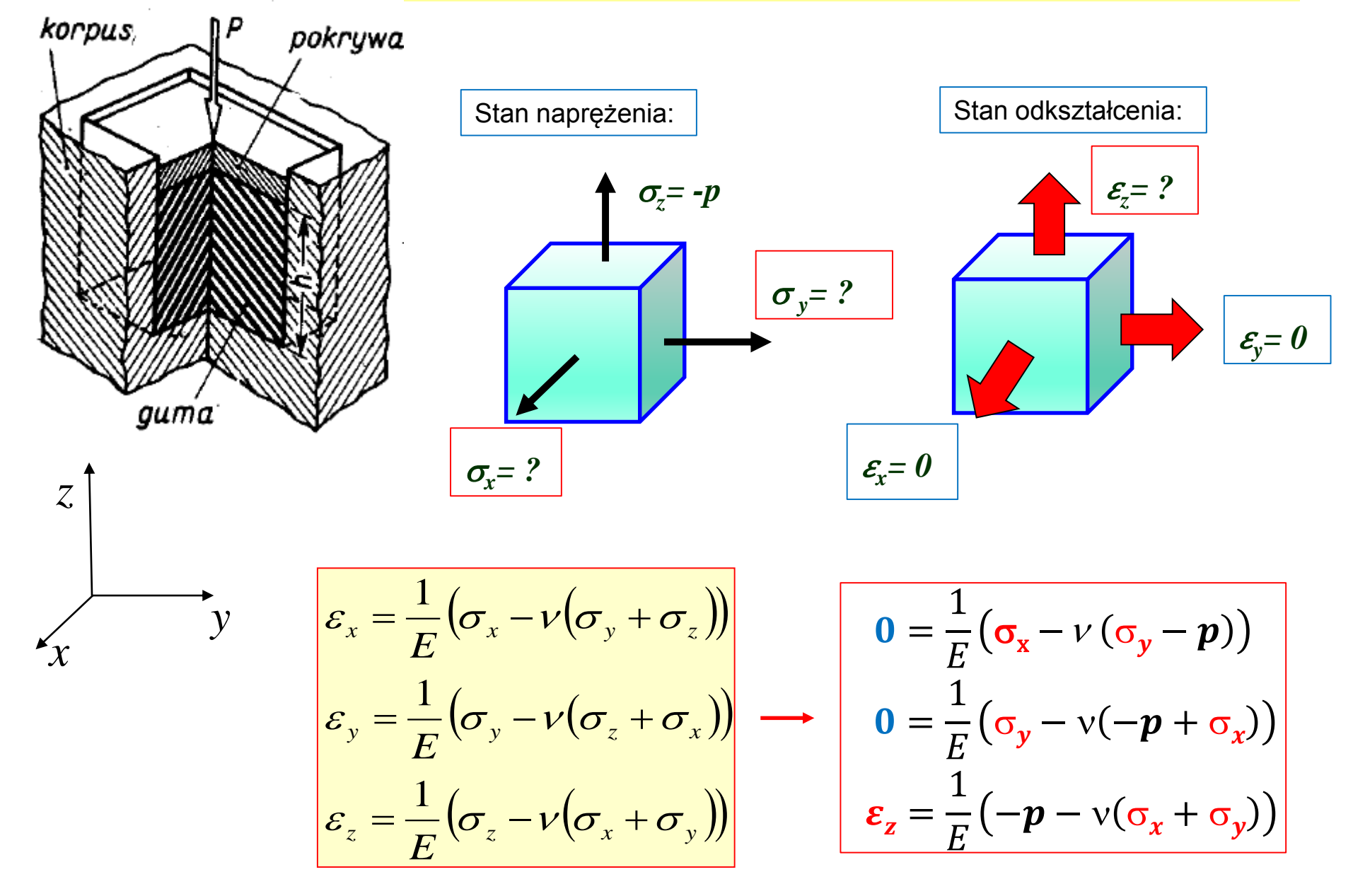

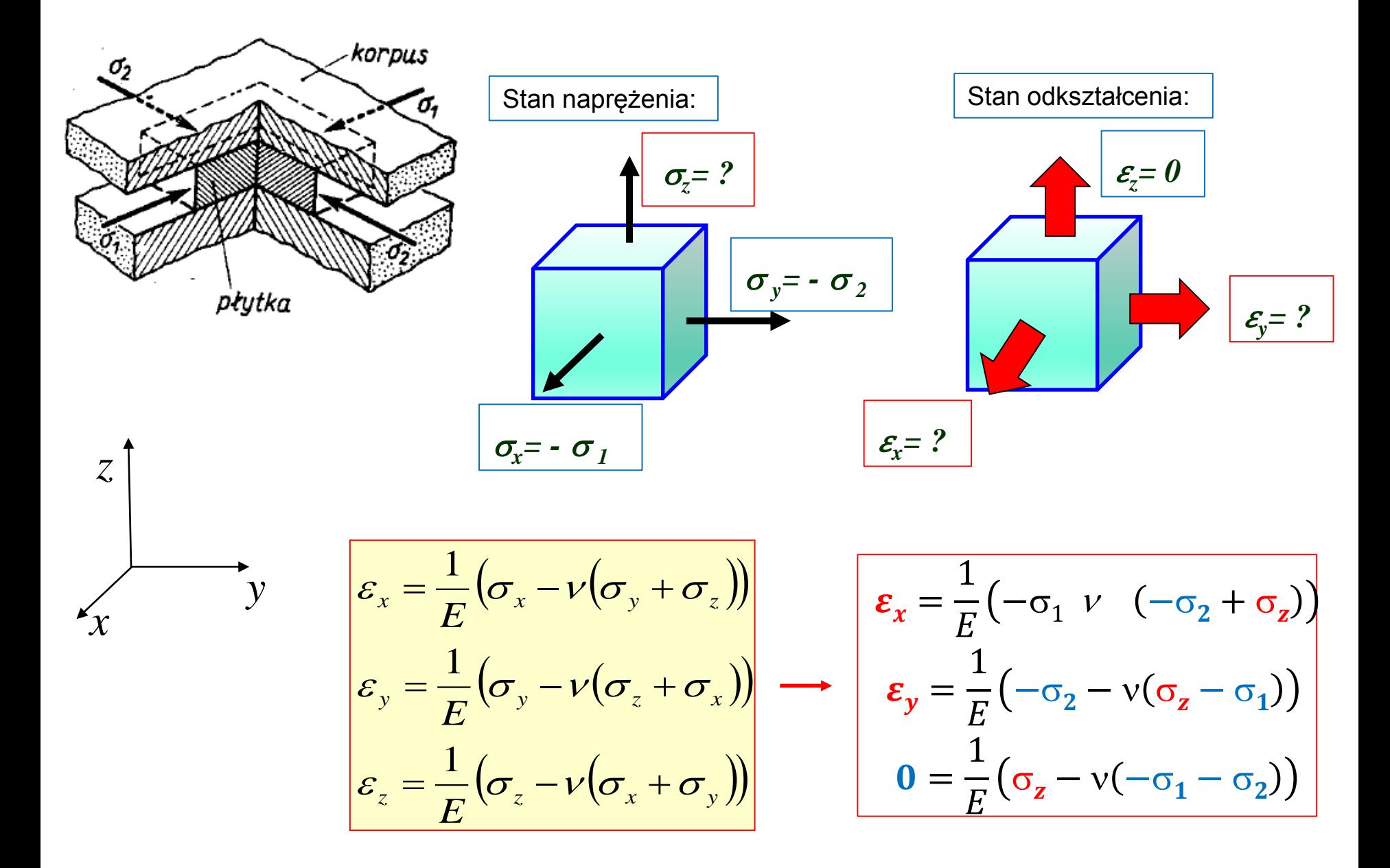

# **Podsumowanie**

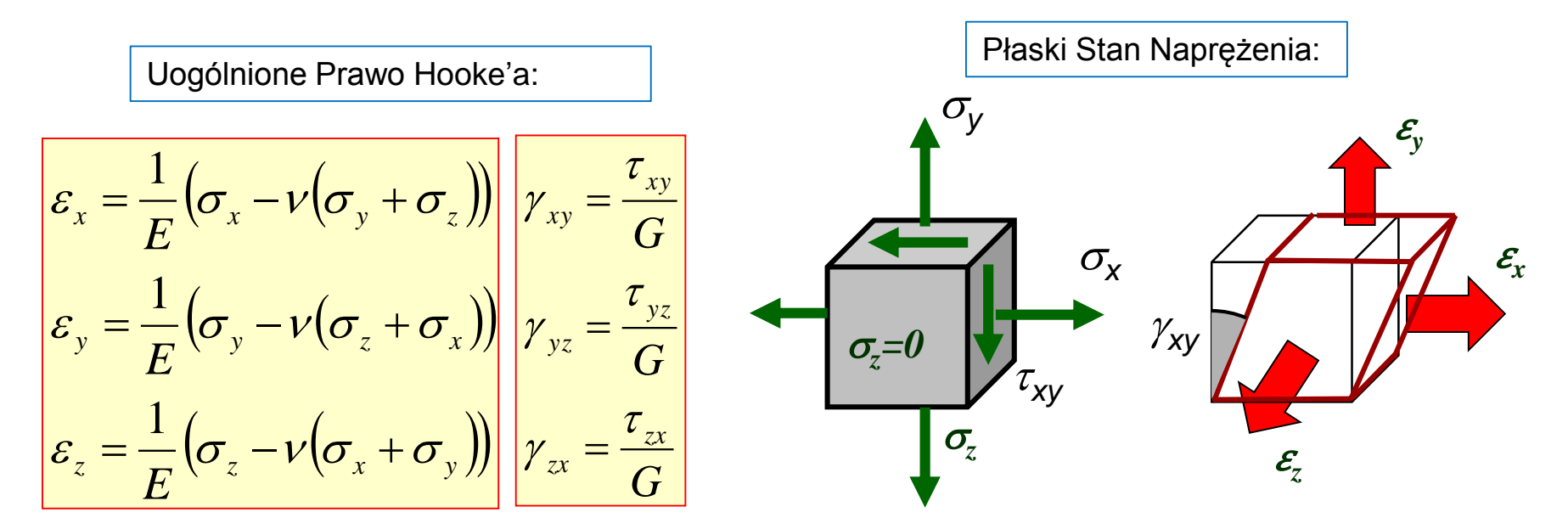

*E - moduł Younga - stała Poissona G - moduł Kirchhoffa* Dla materiałów

izotropowych:

$$
G = \frac{E}{2(1+\nu)}
$$

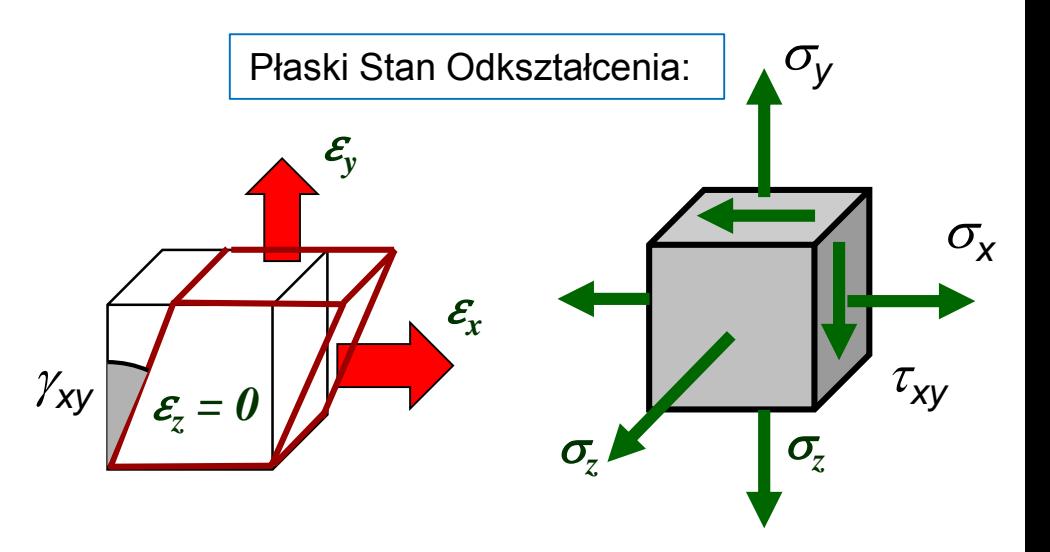

## **Podsumowanie**

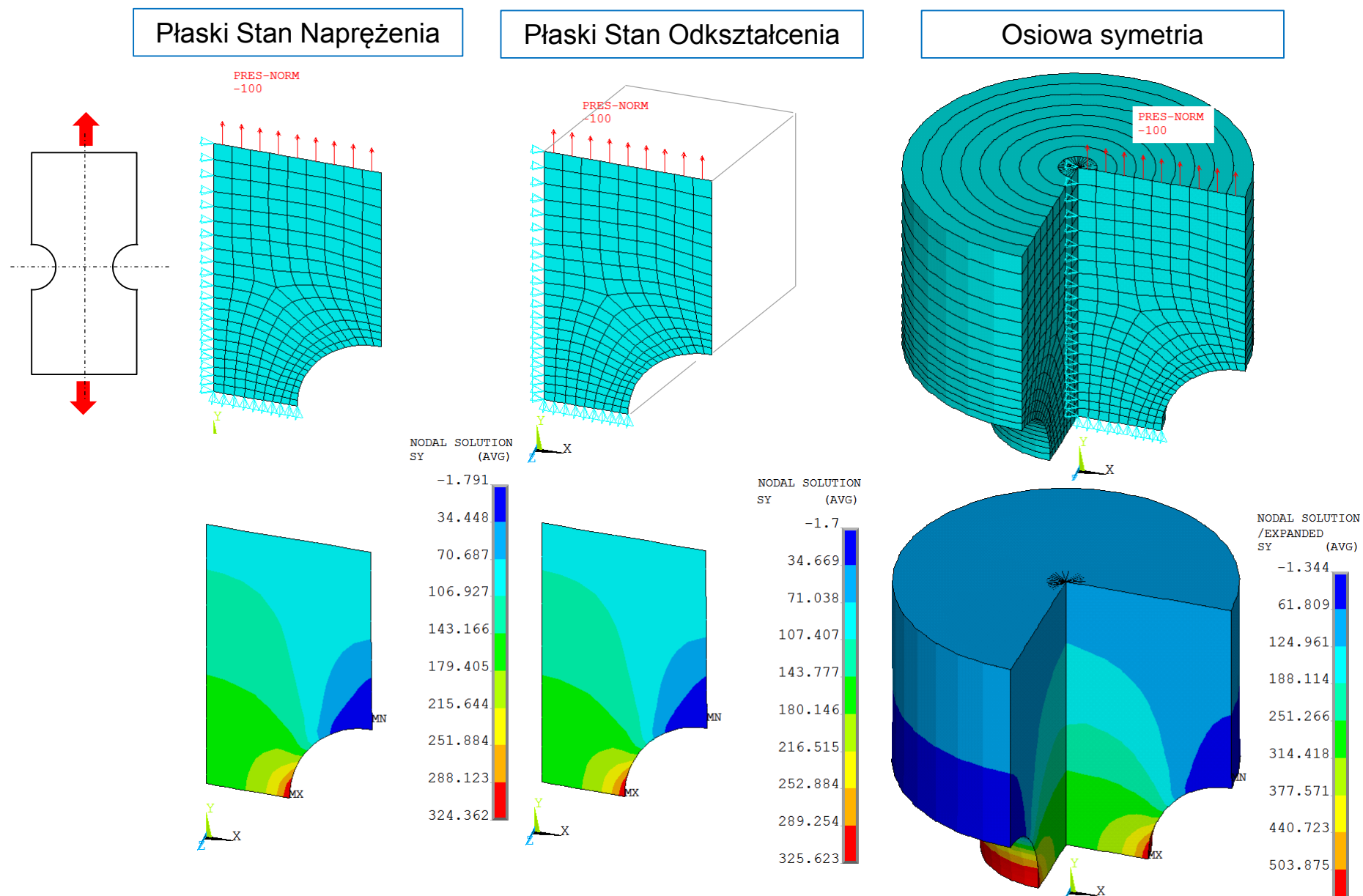

567.028